## |アジェンダ

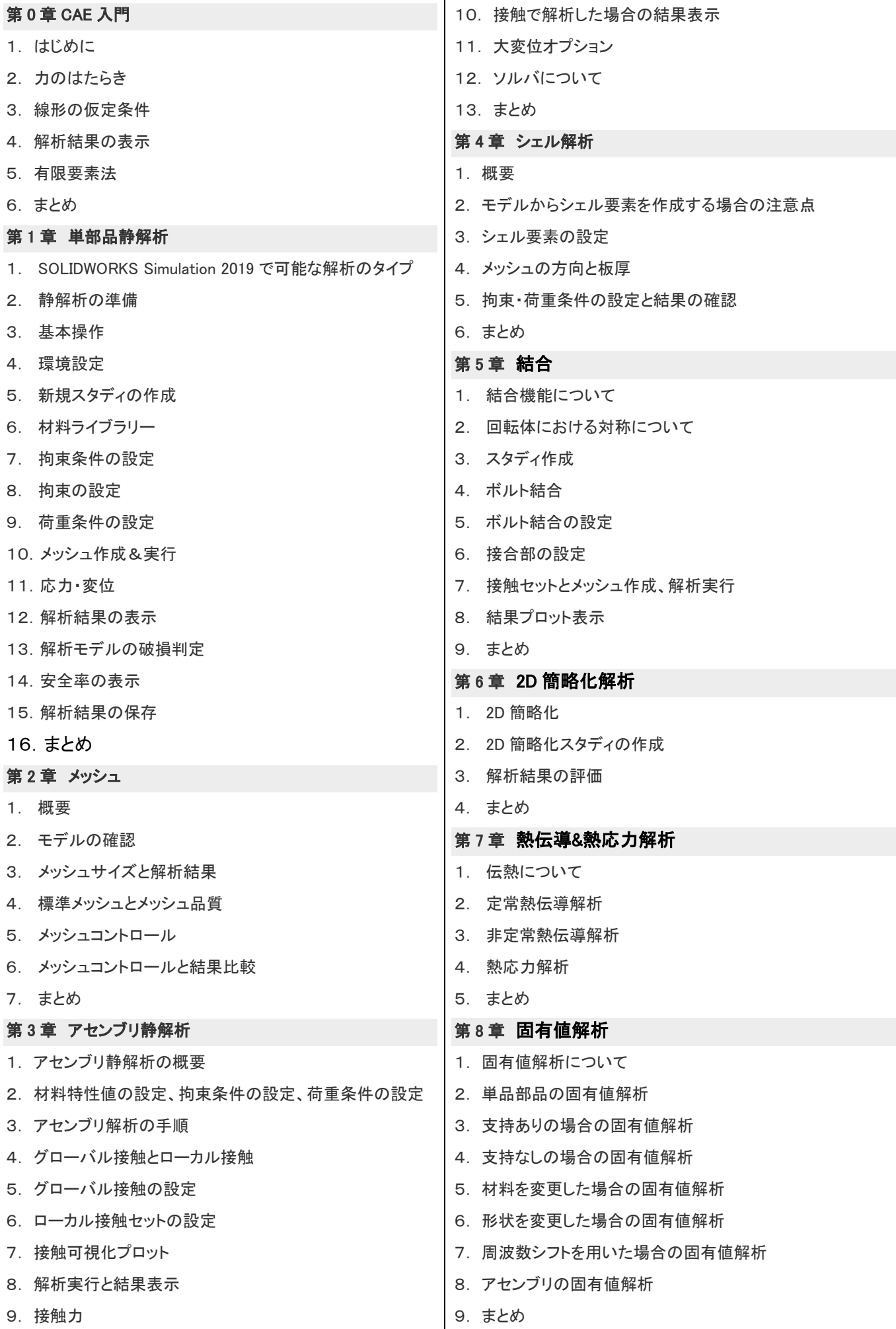

## 第9章 座屈解析

- 1. 座屈について
- 2. 作業台の座屈解析
- 3. まとめ

## 第 10 章 最適化

- 1. 最適化について
- 2. 静解析の実行
- 3. トポロジースタディの実行
- 4. 編集後のモデルで静解析を実行
- 5. 最適化スタディでの実行
- 6. まとめ